# Vision Review: Motion & Estimation

Course web page: www.cis.udel.edu/~cer/arv

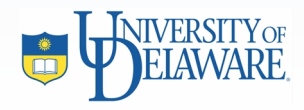

**September 24, 2002**

#### Announcements

- $\bullet$ Homework 1 graded
- $\bullet$ Homework 2 due next Tuesday
- $\bullet$  Papers: Students without partners should go ahead alone, with the writeup only 2 pages and the presentation 15 minutes long

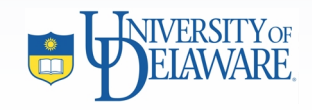

# Computer Vision Review Outline

- $\bullet$ Image formation
- Image processing
- **Motion & Estimation**
- Classification

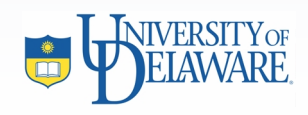

# **Outline**

- $\bullet$  Multiple views (Chapter on this in Hartley & Zisserman is online)
	- –Epipolar geometry
	- –Structure estimation
- •Optical flow
- $\bullet$  Temporal filtering
	- –Kalman filtering for tracking
	- –Particle filtering

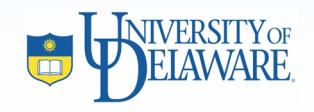

#### Two View Geometry

- Stereo or one camera over time
- $\bullet$ Epipolar geometry
- Fundamental Matrix
	- –Properties
	- –**Estimating**

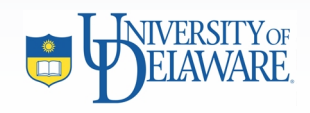

# Epipolar Geometry

- **Epipoles**: Where baseline intersects image planes
- **Epipolar plane**: Any plane containing baseline
- **Epipolar line**: Intersection of epipolar plane with image plane  $X$  ?

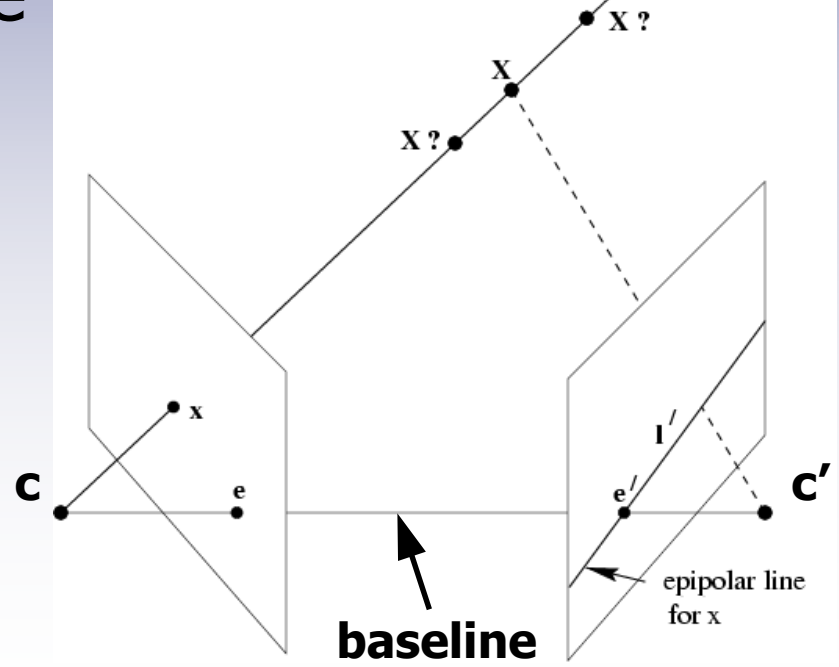

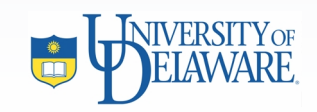

#### Example: Epipolar Lines

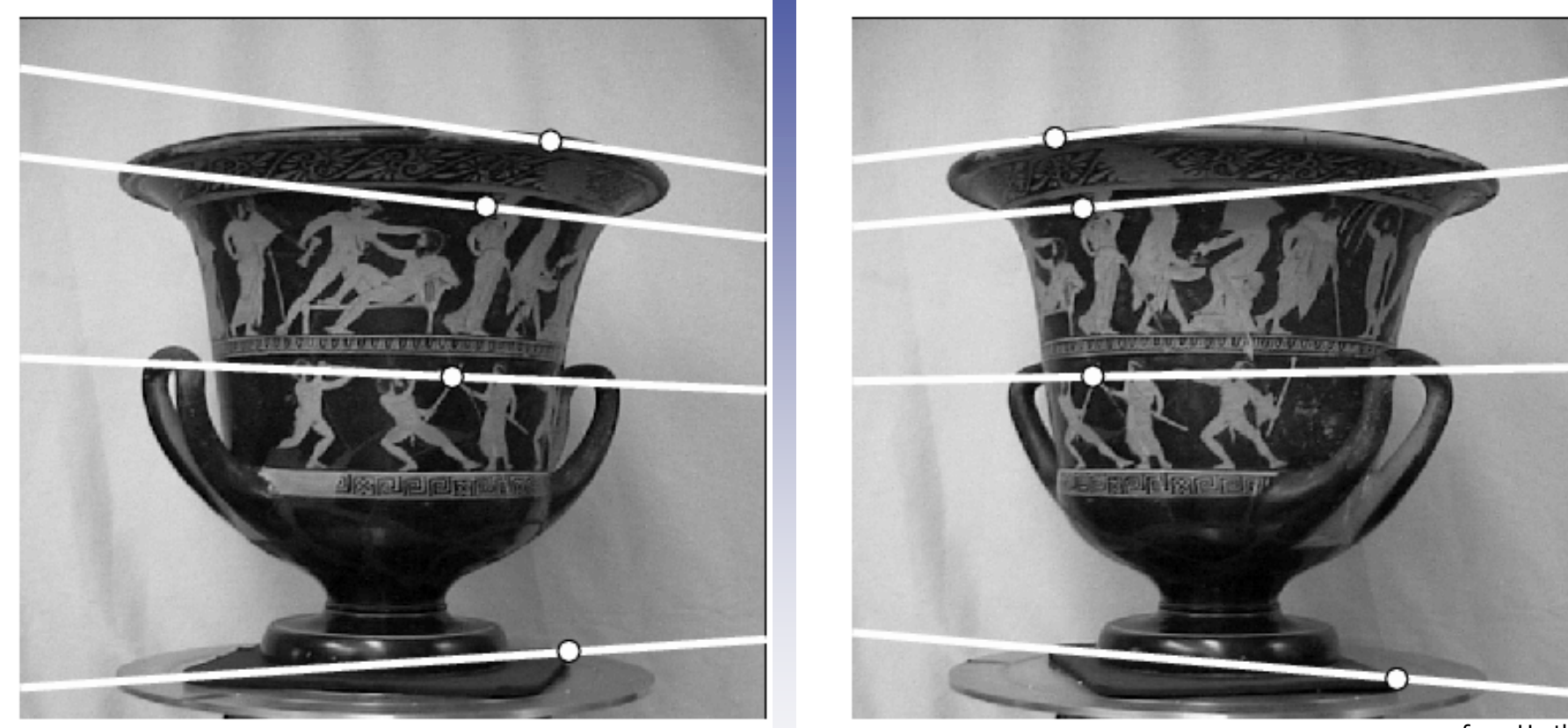

Left view **Right view** Right view **Right view** Right view **Right view** Right view **Right view** Right view **Right** 215 Serman

from Hartley

Known epipolar geometry constrains search for point correspondences

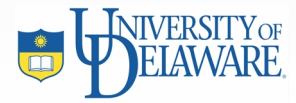

#### Focus of Expansion

- $\bullet$  Epipoles coincide for pure translation along optical axis
- $\bullet$ Not the same as vanishing point

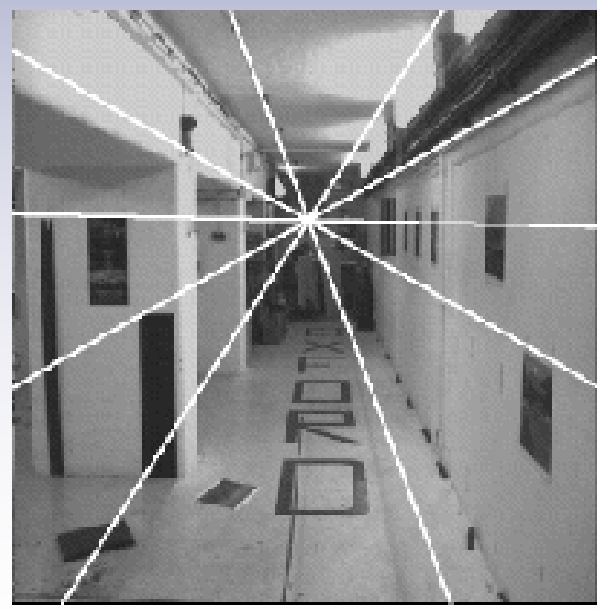

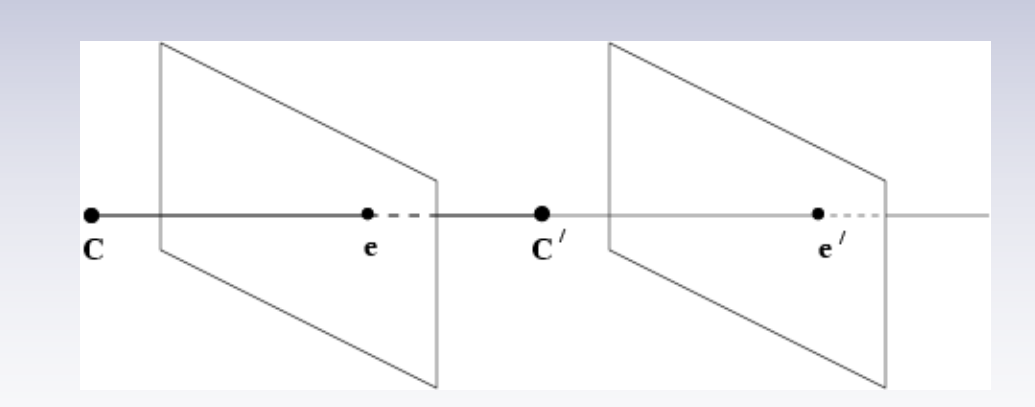

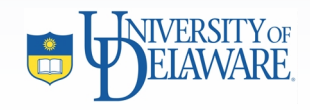

from Hartley & Zisserman

### The Fundamental Matrix **F**

- $\bullet$  Maps points in one image to their epipolar lines in another image for uncalibrated cameras
- $\bullet$ Definition:  $\mathbf{x}'^T$   $\mathbf{Fx} = 0$ ; 3 x 3, rank 2, not invertible
- Essential matrix  $\mathbf{E}$ : Fundamental matrix when calibration matrices known:

$$
\mathbf{E} = \mathbf{K}'^T \mathbf{F} \mathbf{K}
$$

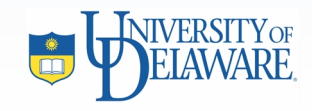

# Estimating **F**

- Same general approach as DLT method for homography estimation
- Need 8 point correspondences for linear method
- Normalization/denormalization
	- –Translate, scale image so that centroid of points is at origin, RMS distance of points to origin is  $\sqrt{2}$
- Enforce singularity constraint
- Degeneracies
	- –Points related by homography
	- – Points and camera on ruled quadric (one hyperboloid, two planes/cones/cylinders)

# Structure from Motion (SFM)

• Camera matrices  $\mathbf{P}', \mathbf{P}'$  can be computed from  $\mathbf E$ , from which we can *triangulate* to deduce 3-D locations

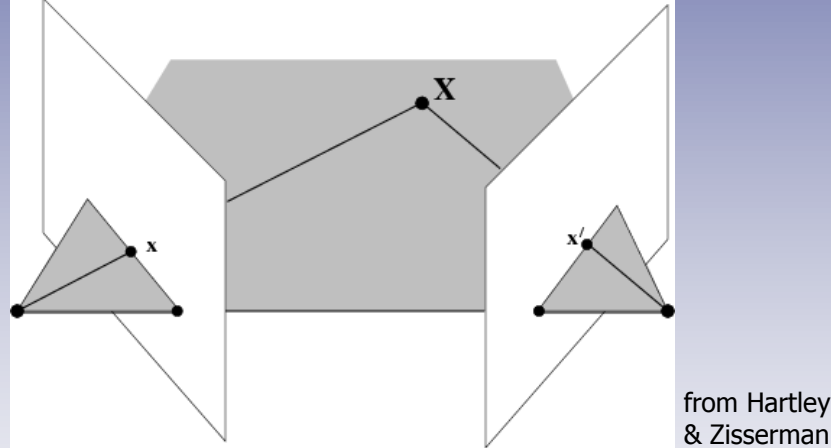

- Limits
	- – Uncalibrated camera(s): Best we can do is reconstruction up to a projection
	- – Calibrated camera(s): Can reconstruct up to a similarity transform (i.e., could be a house 10 m away or a dollhouse 1 m away)

#### Reconstruction Ambiguities

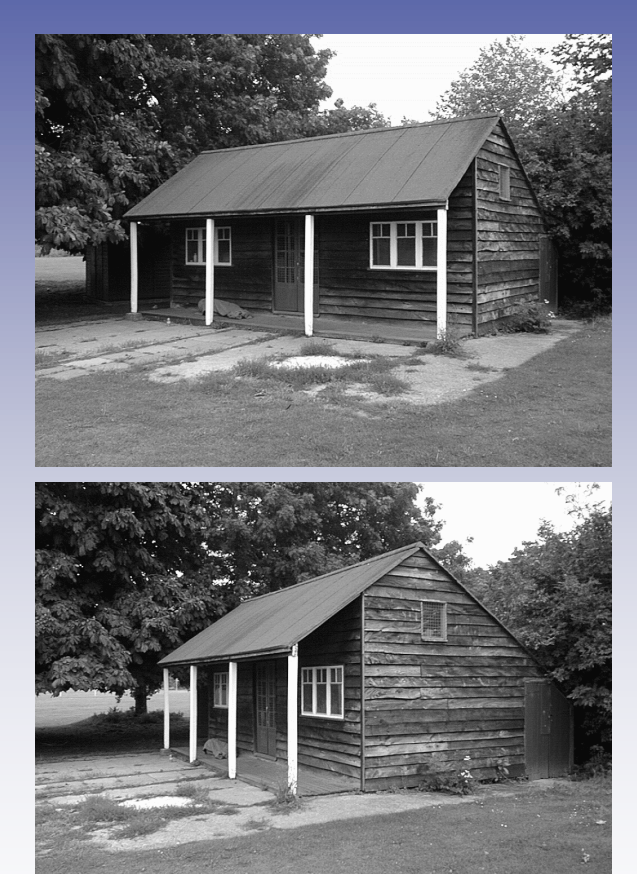

from Hartley & Zisserman

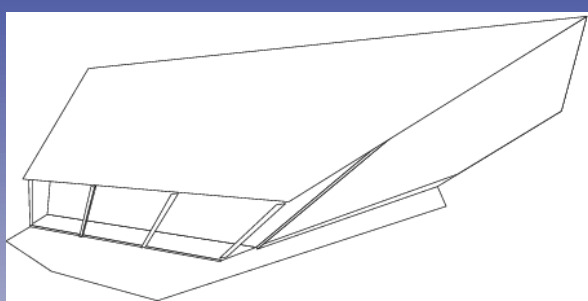

Projective reconstruction

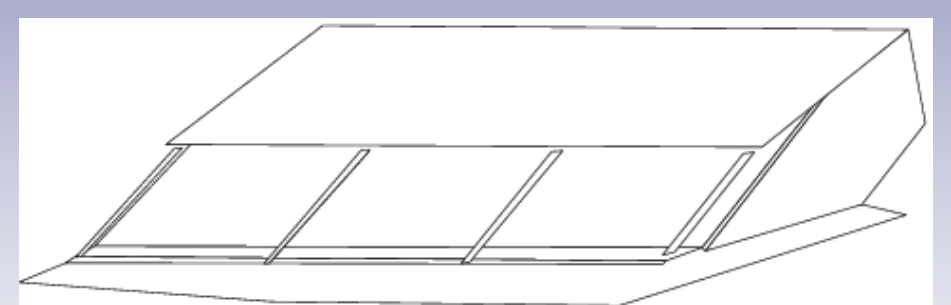

#### Affine reconstruction

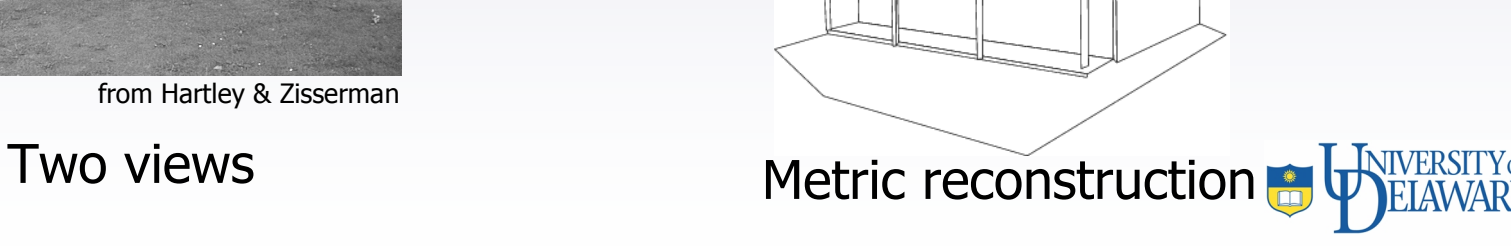

#### More Than Two Views

- $\bullet$  Analogues of the fundamental matrix:
	- –Trifocal tensor: 3 views
	- –Quadrifocal tensor: 4 views

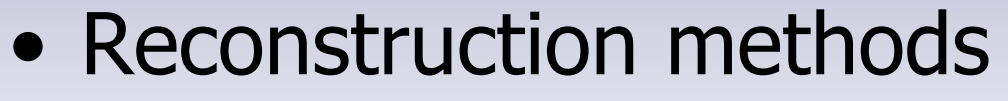

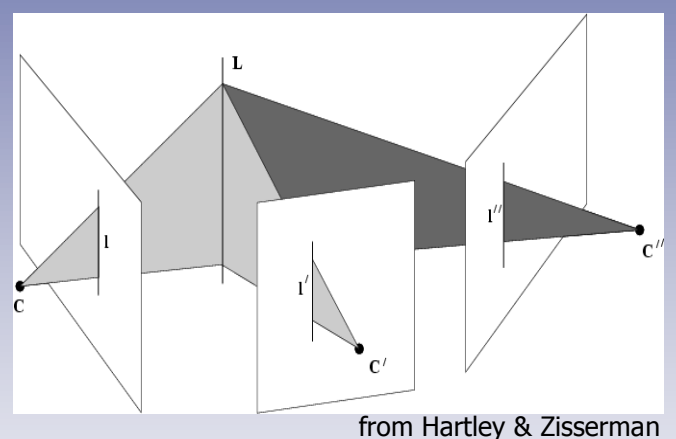

- – Bundle adjustment: Projective reconstruction from n views taking all into account simultaneously
- –Factorization: Affine reconstruction for *n* affine cameras (Tomasi & Kanade, 1992)

### SFM from Sequences

- Feature tracking makes point correspondences easier
- Problems
	- – Small baseline between successive images—only compute structure at intervals
	- – Forward translation not good for structure estimation because rays to points nearly parallel
	- –Many methods batch  $\rightarrow$  Must have all frames before computing

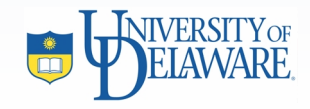

# Szeliski's Projective Depth, Revisited

- Approach: Decompose motion of scene points into two parts:
	- –2-D homography (as if all points coplanar)
	- –Plane-induced parallax
- Signed distance ρ along epipolar line from point to where it would be on homography plane is parallax relative to **H**
- Parallax is proportional to 3-D distance from plane the *projective depth* from Hartley & Zisserman

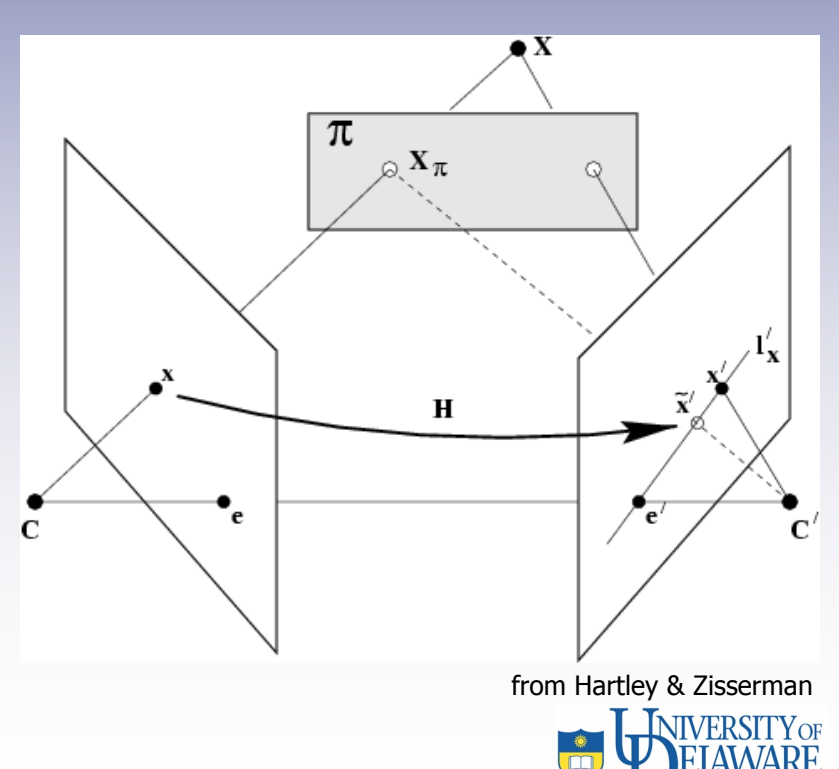

#### Plane-Induced Parallax

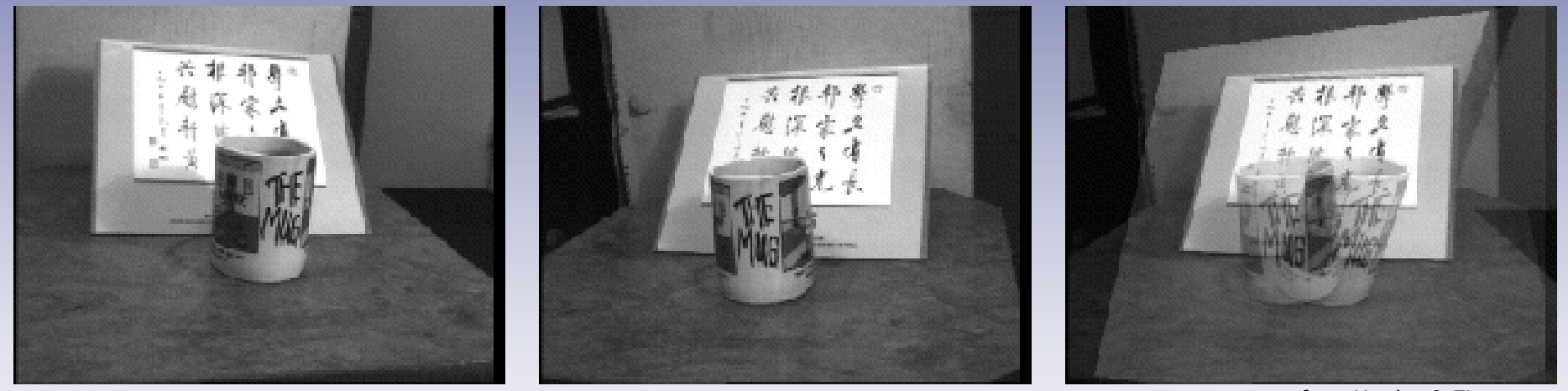

#### from Hartley & Zisserman

Left view **Right view** 

Left view superimposed on right using homography induced by plane of paper

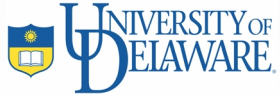

# Differential Motion: Dense Flow

- **Scene flow**: 3-D velocities of scene points: Derivative of rigid transformation between views with respect to time
- $\bullet$  **Motion field**: 2-D projection of scene flow
- $\bullet$  **Optical flow**: Approximation of motion field derived from apparent motion of image points

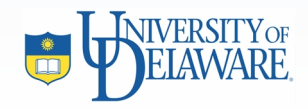

# Brightness Constancy Assumption

• Assume pixels just move—i.e., that they don't appear and disappear. This is equivalent to  $dI(x, y, t)/dt = 0$ , which by the chain rule yields:

$$
\mathbf{I}_x u + \mathbf{I}_y v + \mathbf{I}_t = 0
$$

- Caveats
	- –Lighting may change
	- –Objects may reflect differently at different angles

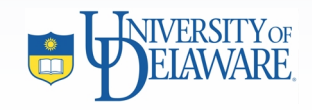

# Optical Flow

• Aperture problem: Can only determine optical flow component in gradient direction

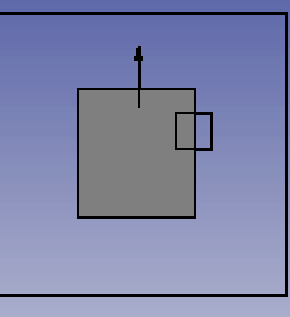

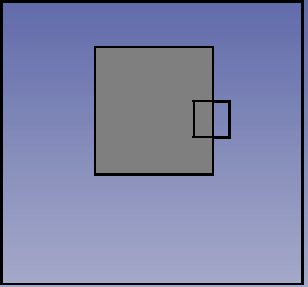

courtesy of S. Sastry

- Brightness constancy insufficient to solve for general optical flow vector field  $\,0\,$ , so other constraints necessary:
	- –Assume flow field is smoothly varying (Horn, 1986)
	- Assume low-dimensional function describes motion
		- Swinging arm, leg (Yamamoto & Koshikawa, 1991; Bregler, 1997)
		- Turning head (Basu, Essa, & Pentland, 1996)

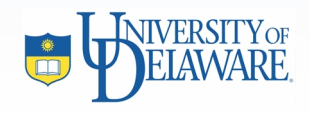

# Example: Optical Flow

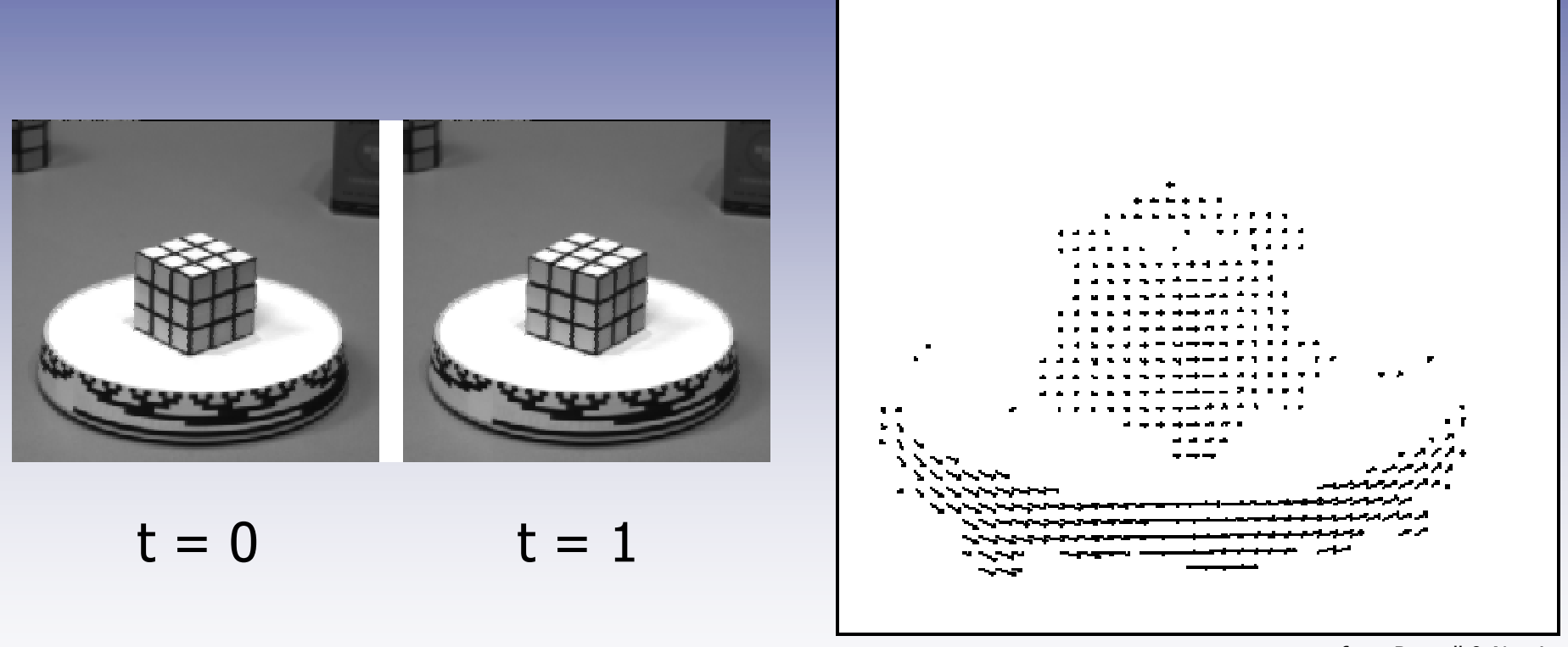

from Russell & Norvig

Best estimates where there are "corners"

Flow field

# Optical Flow for Time-to-Collision

- When will object we are headed toward (or one headed toward us) be at  $Z = 0$  ?
- If object is at depth  $Z_{obj}$  and the component of the robot's translational velocity is  $t_Z$ , then  $TTC = Z_{obj}/t_Z$
- Divergence of a vector field  $\, {\bf O} \,$  is defined as
- From motion field definition, we can show that  $div(O) = 2/TTC$  (Coombs et al., 1995)

# Sparse Differential Motion: Feature Tracking

- Idea: Ignore everything but "corners"
- Feature detection, disappearance
- Tracking = Estimation over time + correspondence
- Tracking
	- Kalman Filter
		- Data association techniques: PDAF, JPDAF, MHF
	- Particle Filters
		- Stochastic estimation

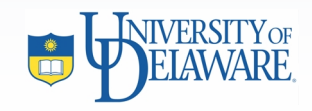

#### Optimal Linear Estimation

- $\bullet$  Assume: Linear system with uncertainties
	- –**State**
	- –Dynamical (system) model:
	- –Measurement model:
	- – indicate white, zero-mean, Gaussian noise with covariances  $Q, R$  respectively
- Want best state estimate at each instant

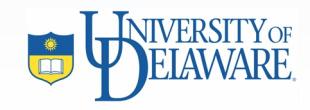

#### Estimation variables

- Typical parameters in state  $\, {\bf x}$  :
	- Measurement-type parameters that we want to smooth
	- –Time variables: Velocity, acceleration
	- –Derived quantities: Depth, shape, curvature
- Measurement  $\mathbf{Z}$ : What can be seen in one image
	- –Position, orientation, scale, color, etc.
- Noise
	- – : Set from real data if possible, but ad-hoc numbers may work

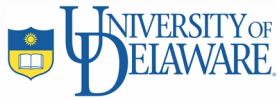

# Kalman Filter

- $\bullet$ Essentially an online version of least squares
- Provides best linear unbiased estimate
- $\hat{\mathbf{x}} = \Phi \mathbf{x}_{t-1}$ **Predicted state**  $\hat{z} = H\hat{x}$ **Predicted measurement**  $\hat{\mathbf{P}} = \mathbf{\Phi} \mathbf{P}_{t-1} \mathbf{\Phi}^T + \mathbf{Q}$ State prediction covariance  $S = H\hat{P}H^{T} + R$ Measurement prediction covariance  $\nu = z - \hat{z}$ Innovation  $K = \hat{P}H^{T}S^{-1}$ Filter gain  $\mathbf{x} = \hat{\mathbf{x}} + \mathbf{K}\nu$ State estimate  $P = (I - KH)\hat{P}$ State covariance estimate

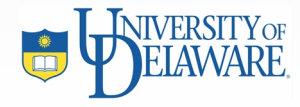

#### Example: 2-D position, velocity

- State  $\mathbf{x} = [x, y, \dot{x}, \dot{y}]'$
- Observation  $\mathbf{z}=[x,y]'$
- $\Phi=\left( \begin{array}{cccc} 1 & 0 & 1 & 0 \ 0 & 1 & 0 & 1 \ 0 & 0 & 1 & 0 \ 0 & 0 & 0 & 1 \end{array} \right)$ • Dynamics
- Measurement

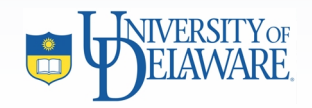

# Example: 2-D position, velocity Kalman-estimated states

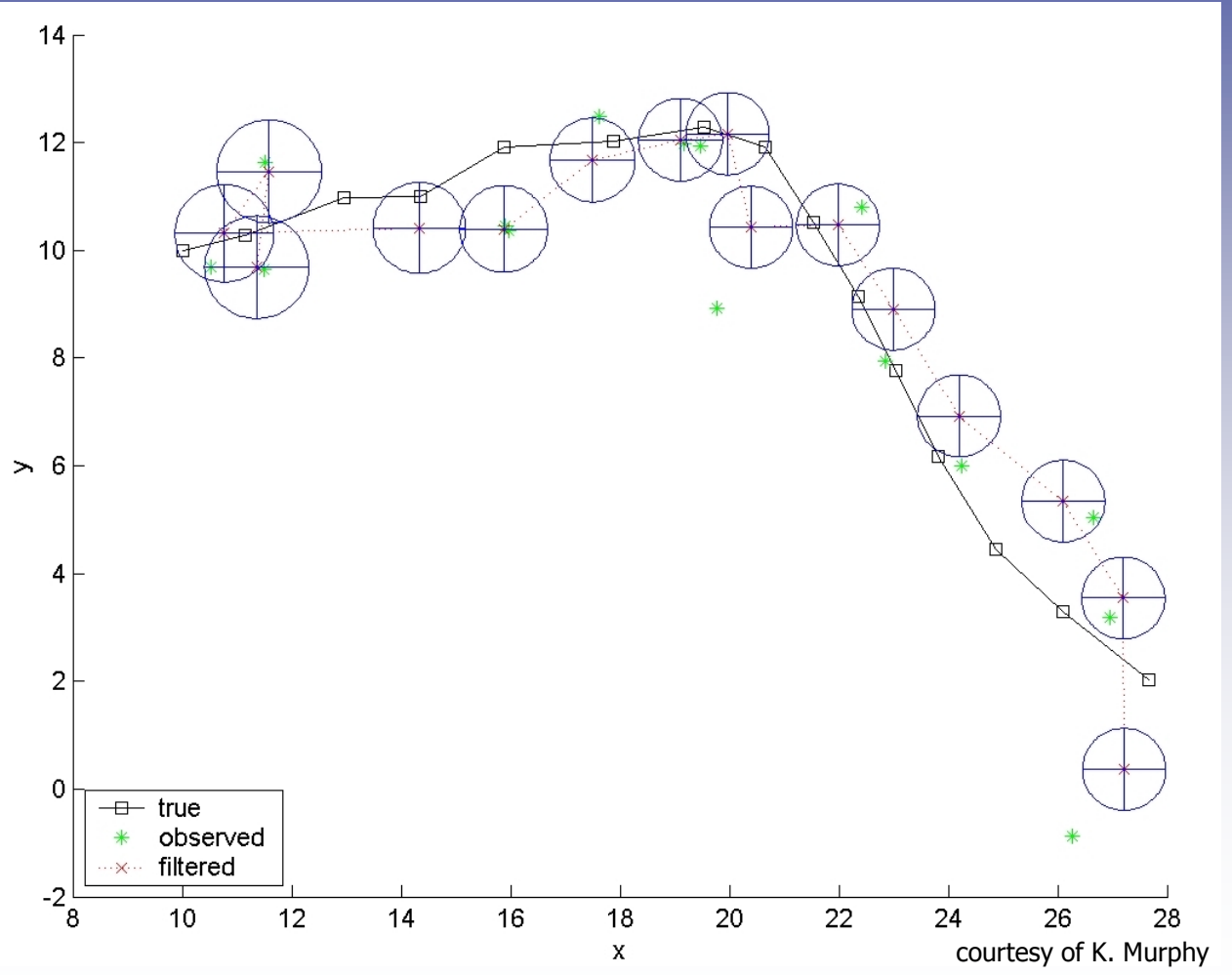

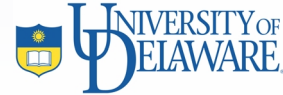

# Finding Measurements in Images

- Look for peaks in template-match function; most recent state estimate suggests where to search
- Gradient ascent [Shi & Tomasi, 1994; Terzopoulos & Szeliski, 1992]
	- –Identifies nearby, good hypothesis
	- –May pick incorrectly when there is ambiguity
	- –Vulnerable to agile motions
- Random sampling [Isard & Blake, 1996]
	- –Approximates local structure of image likelihood
	- Identifies alternatives
	- –Resistant to agile motions

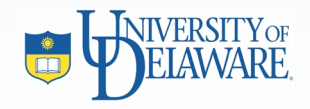

# Handling Nonlinear Models

- Many system & measurement models can't be represented by matrix multiplications (e.g., sine function for periodic motion)
- Kalman filtering with nonlinearities
	- Extended Kalman filter
		- $\bullet\,$  Linearize nonlinear function with 1st-order Taylor series approximation at each time step
	- Unscented Kalman filter
		- Approximate distribution rather than nonlinearity
		- More efficient and accurate to 2<sup>nd</sup>-order
		- See http://cslu.ece.ogi.edu/nsel/research/ukf.html

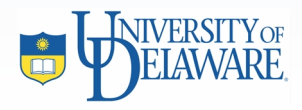

#### Particle Filters

- $\bullet$  Stochastic sampling approach for dealing with non-Gaussian posteriors
- $\bullet$  Efficient, easy to implement, adaptively focuses on important areas of state space
- •More on Thursday

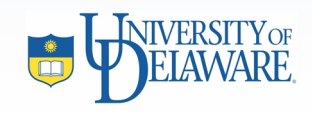

#### Homework 2

- $\bullet$  Implement a planar SSD template tracker using the Kalman filter to estimate homography at each time step
- $\bullet$  Given a sequence of a street sign in motion and a picture of it as a template
- $\bullet$  Manually initialize first frame, but must automatically extract measurements thereafter

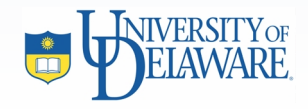

#### Template & Sequence

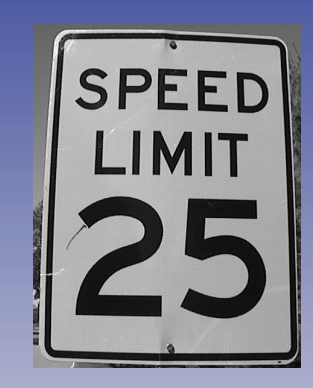

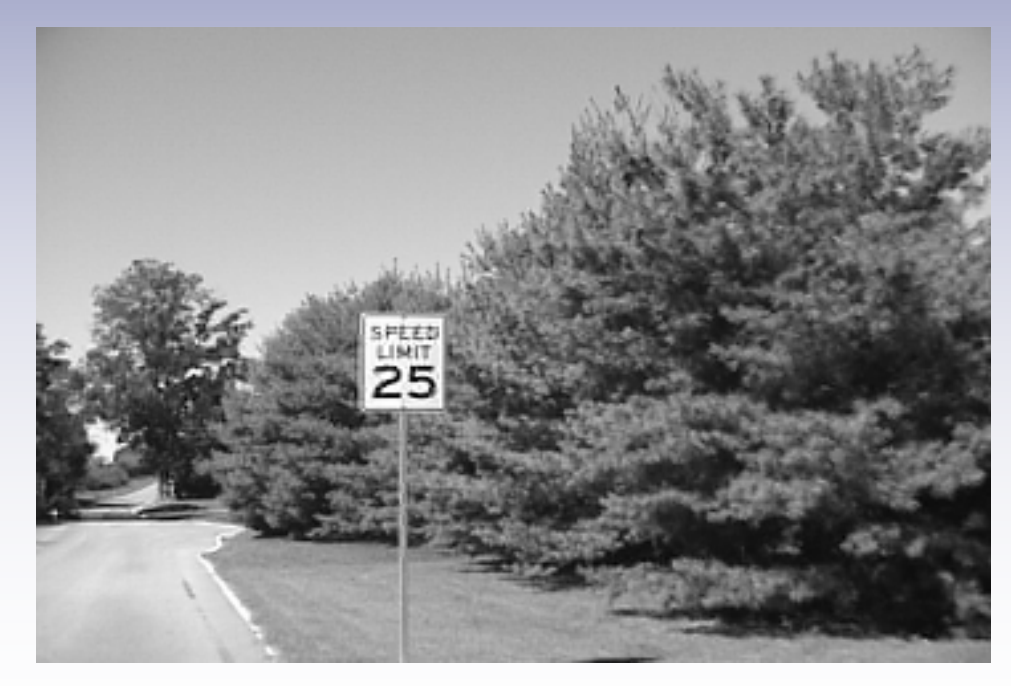

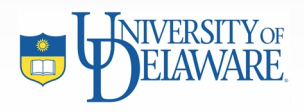

### Kalman Filter Toolbox

• Web site:

www.cs.berkeley.edu/~murphyk/Bayes/ kalman.html

• Just need to plug correct parameters into the kalman update function

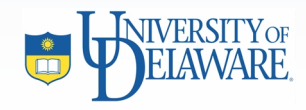

# Nonlinear Minimization in Matlab

- Function lsqnonlin
- Must write evaluation function func for lsqnonlin to call that returns a scalar (smaller numbers better)
- $\bullet$ Example:

% define 'func' with two parameters <sup>a</sup> & b % set X0

opts <sup>=</sup> optimset('LevenbergMarquardt', 'on');

 $X = 1$ sqnonlin('func', X0, [], [], opts, a, b);

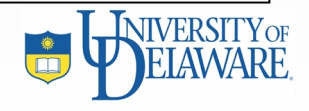